. . . . . . .  $\frac{1}{2}$  and  $\frac{1}{2}$ 

L,

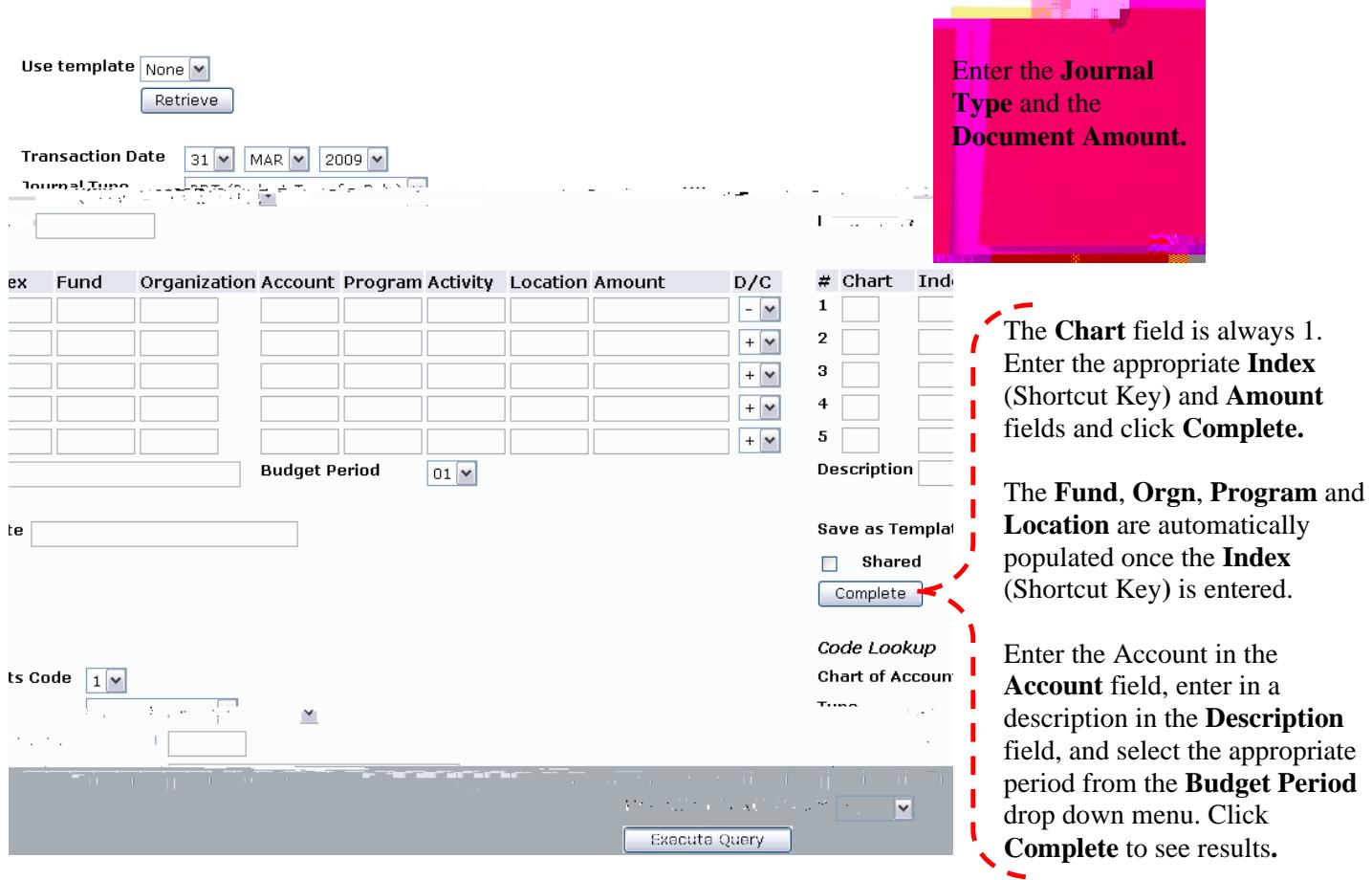

Note: Once the document is completed it is forward to the Budget Office (Approval process) for final approval